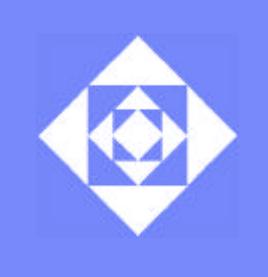

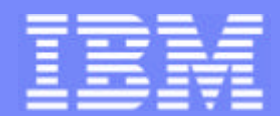

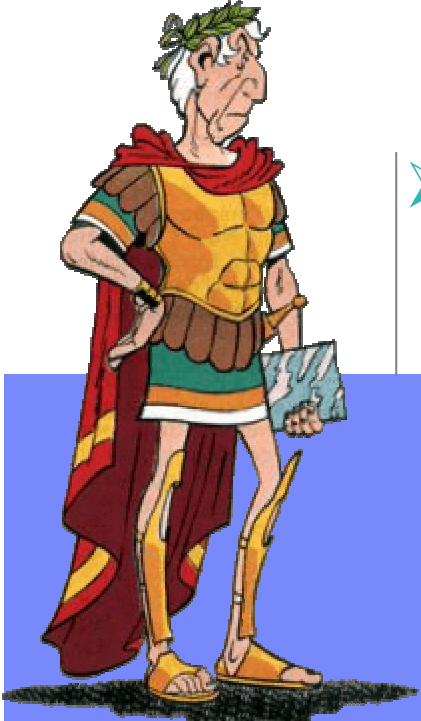

## **≻Marina Biberstein** Eitan Farchi Shmuel Ur

IBM Labs in Haifa

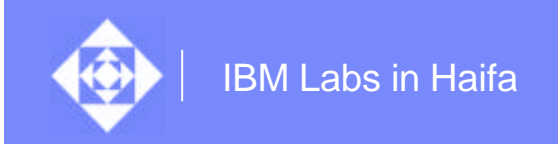

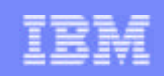

## Table of contents

**What's the problem?**

Choosing among the pasts

Soundness and value visibility

**Conclusions** 

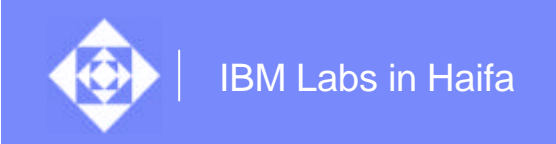

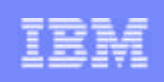

 $\Diamond$  Only few of the possible interleavings are usually generated for a given environment

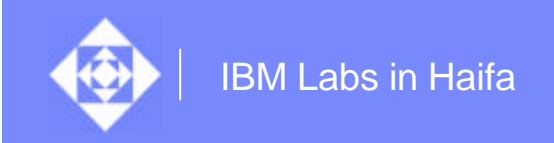

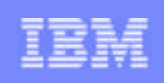

 $\Diamond$  Only few of the possible interleavings are usually generated for a given environment

```
public class Print extends Thread{
       private String message;
       public Print(String _message){message = _message;}
       public void run(){System.out.print(message);}
}
public class Main{
       public static void main(String[] arguments){
           Print p1 = new Print("Hello, ");
           Print p2 = new Print("world! \n'');
          p1.start();
          p2.start();
        }
                           Almost always the output will be "Hello, world!"
```
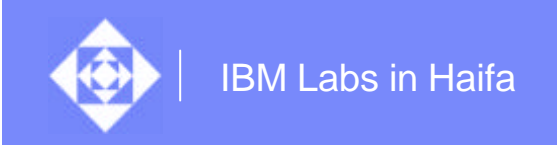

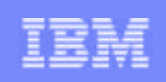

- $\Diamond$  Only few of the possible interleavings are usually generated for a given environment
- $\Diamond$  There are a lot of possible interleavings

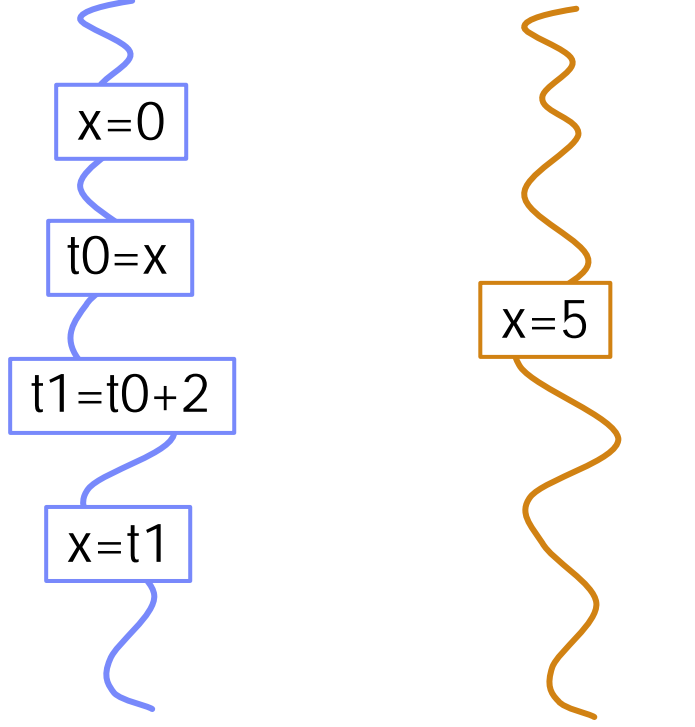

Here and later:

- x, y, z are shared variables
- t0, t1,t2 are locals

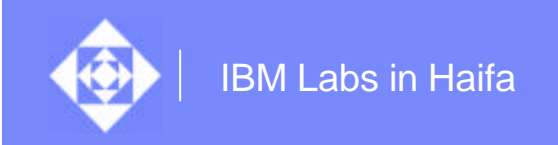

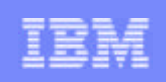

- $\Diamond$  Only few of the possible interleavings are usually generated for a given environment
- $\Diamond$  There are a lot of possible interleavings

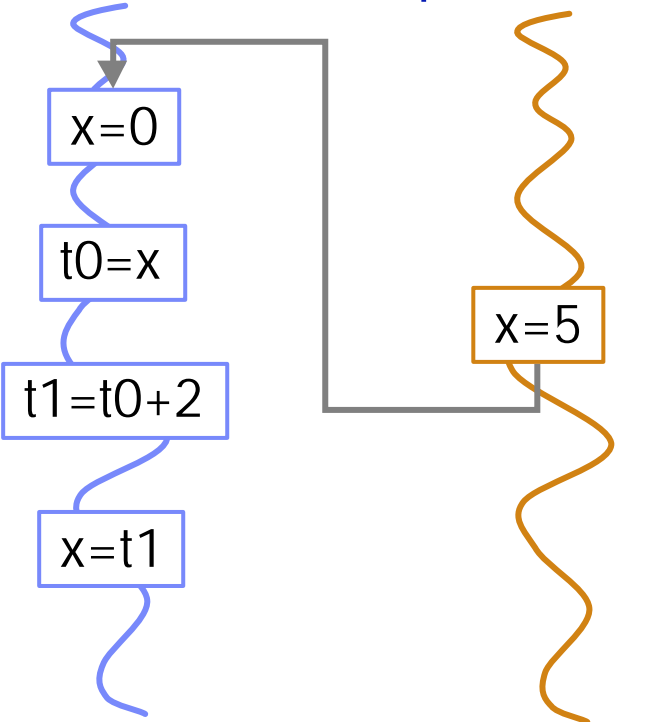

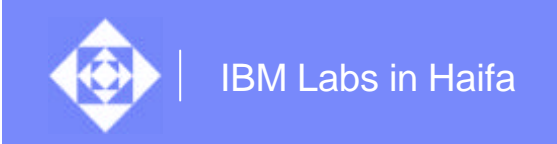

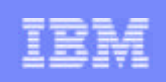

- $\Diamond$  Only few of the possible interleavings are usually generated for a given environment
- $\Diamond$  There are a lot of possible interleavings

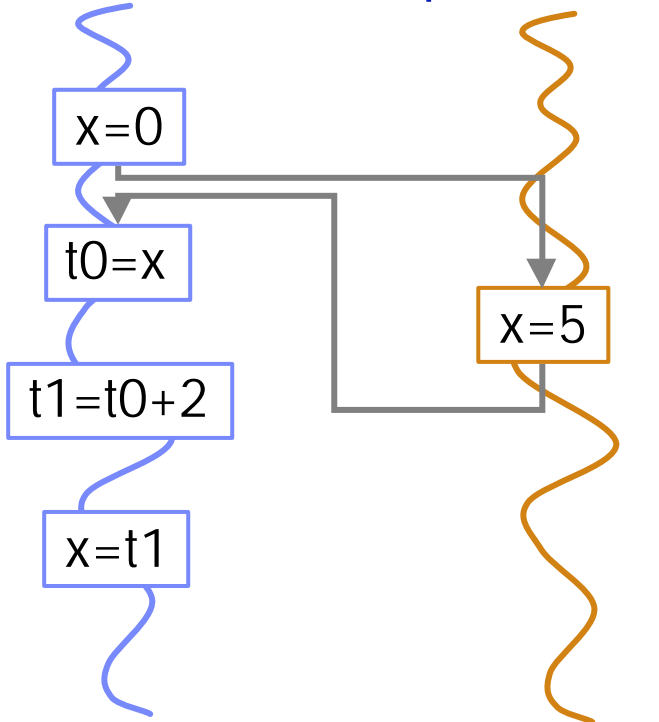

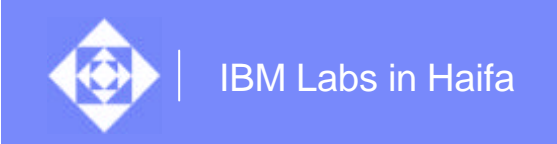

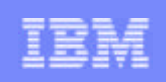

- $\Diamond$  Only few of the possible interleavings are usually generated for a given environment
- $\Diamond$  There are a lot of possible interleavings

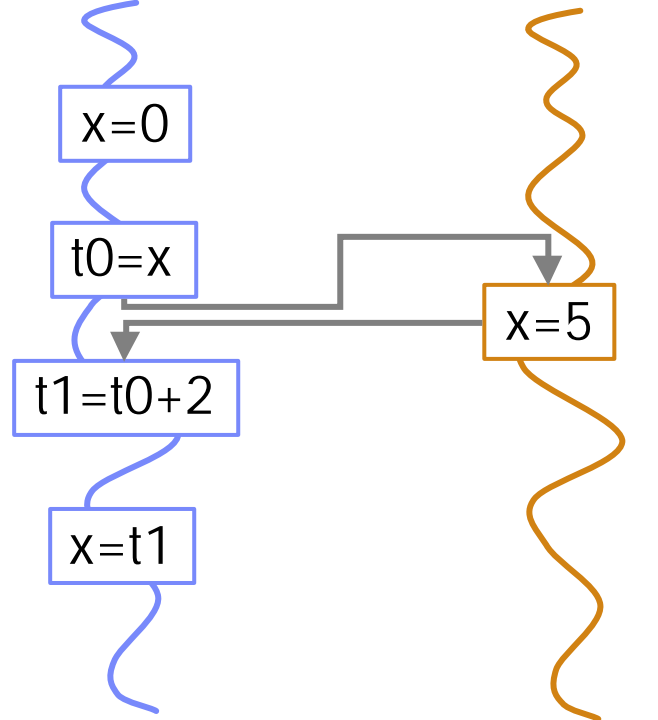

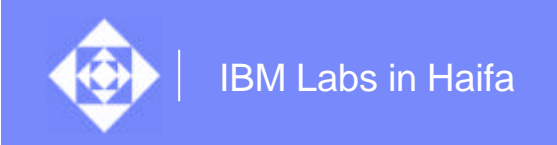

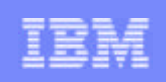

- $\Diamond$  Only few of the possible interleavings are usually generated for a given environment
- $\Diamond$  There are a lot of possible interleavings

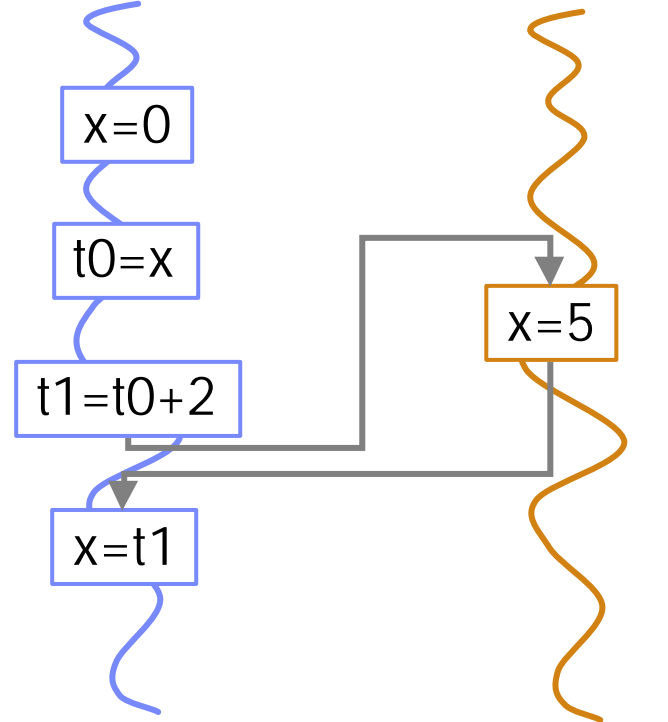

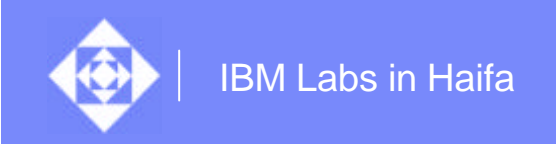

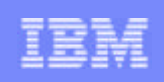

- $\Diamond$  Only few of the possible interleavings are usually generated for a given environment
- $\Diamond$  There are a lot of possible interleavings

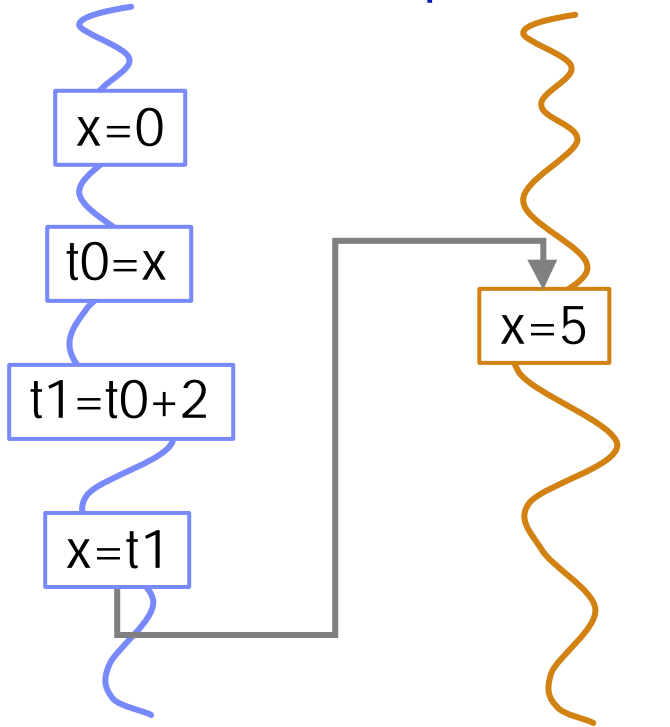

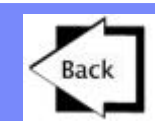

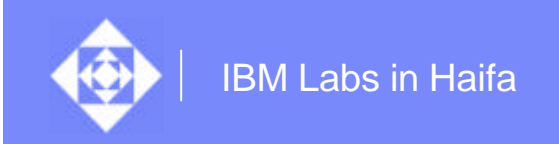

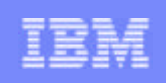

- $\Diamond$  Only few of the possible interleavings are usually generated for a given environment
- $\Diamond$  There are a lot of possible interleavings
- $\textcircledast$  But only few of these interleavings are necessary to achieve coverage!

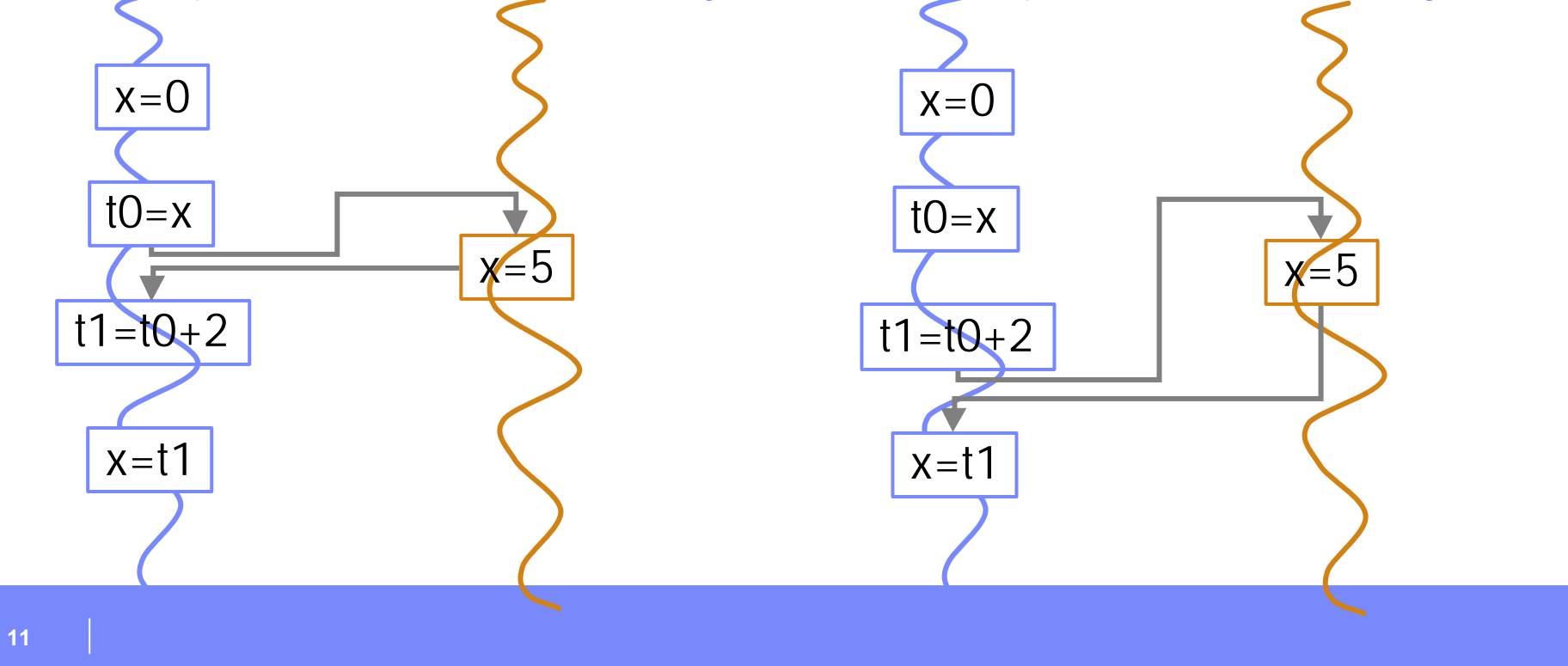

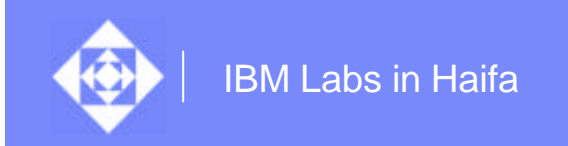

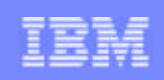

## Schedules: logical vs. physical

- **♦ Physical schedule: a linear ordering of all events**
- ³ Logical schedule: equivalence class of all physical schedules that agree on critical events (Choi & Srinivasan, '98)
	- ◆ Critical events: access shared variable, enter/exit monitor, ...

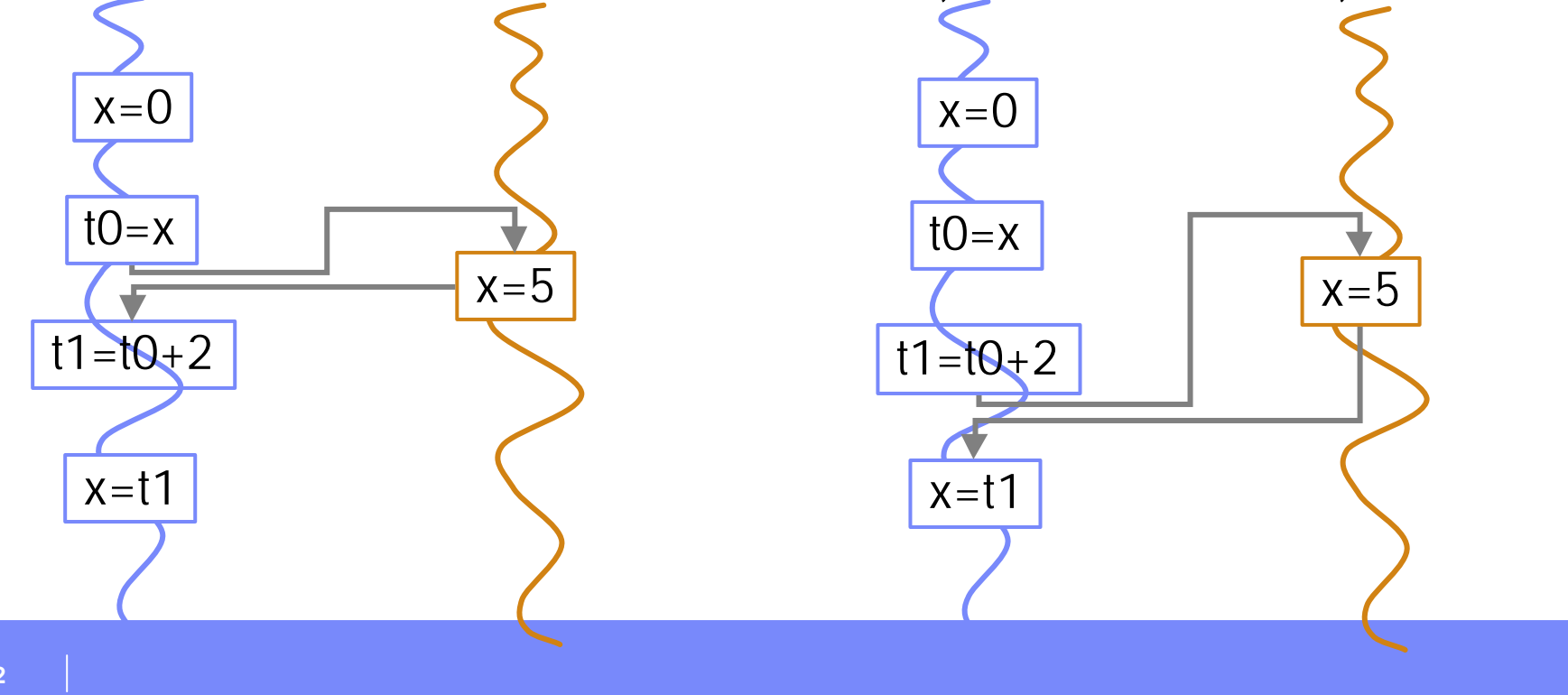

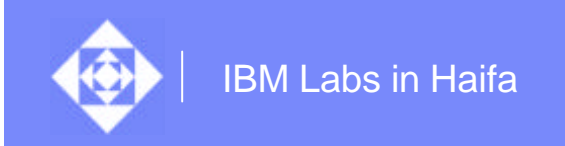

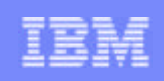

## Schedules: logical vs. physical

- **♦ Physical schedule: a linear ordering of all events**
- ³ Logical schedule: equivalence class of all physical schedules that agree on critical events (Choi & Srinivasan, '98)
	- $\Diamond$  Critical events: access shared variable, enter/exit monitor, ...

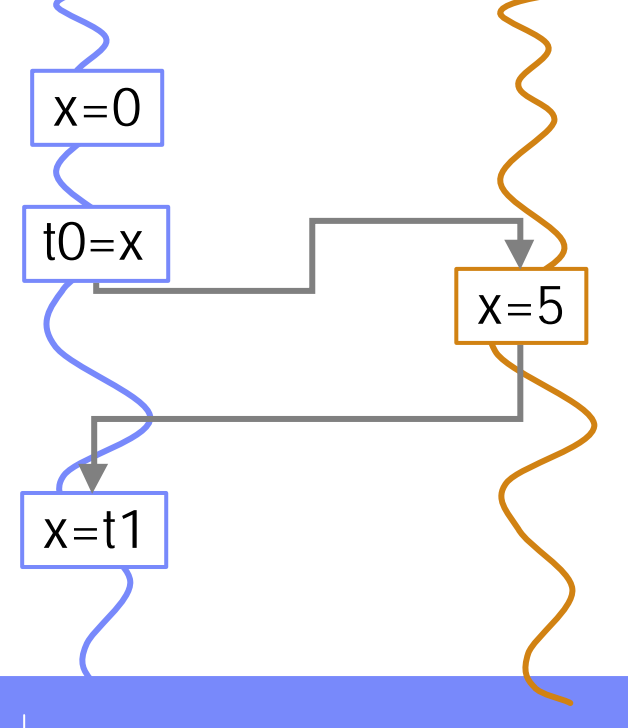

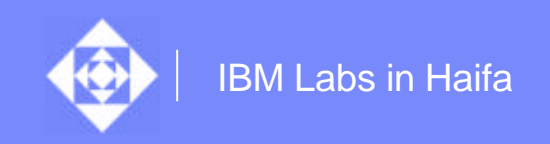

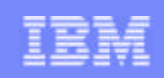

## Let's take the idea another step forward…

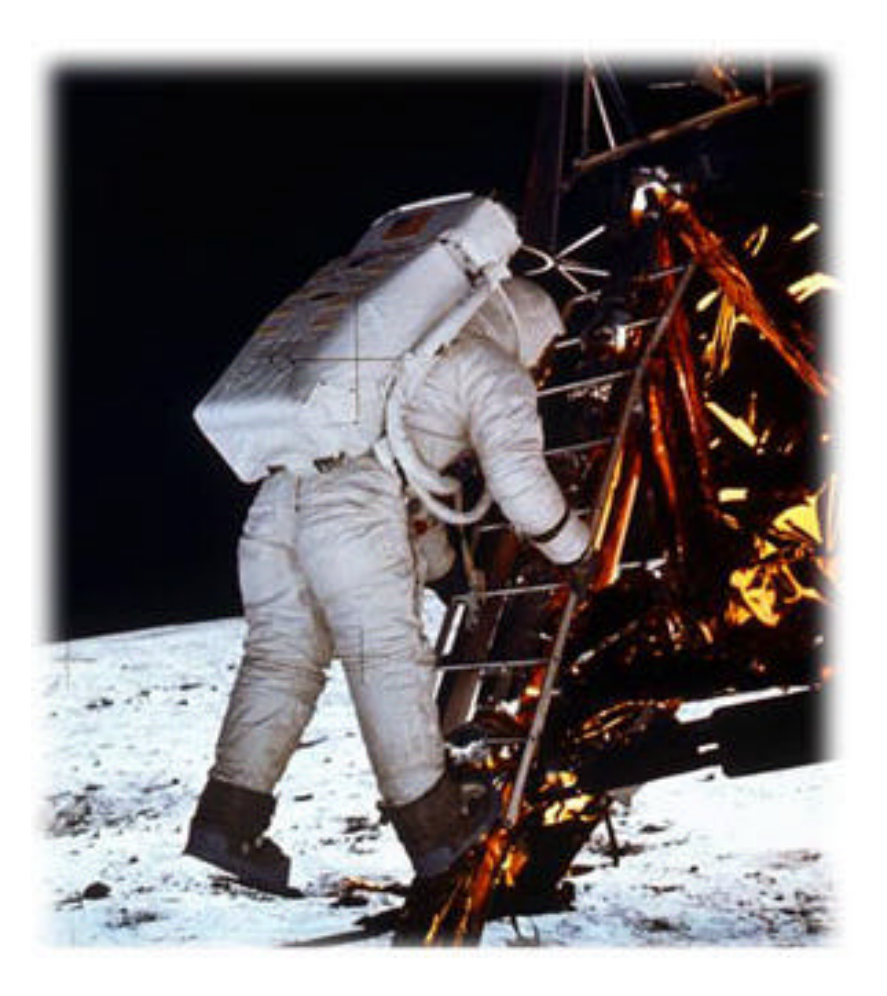

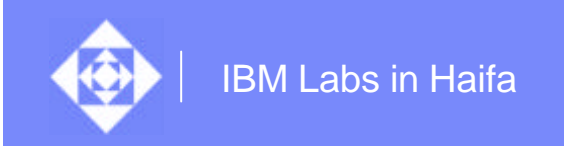

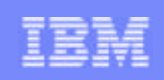

#### Schedules: value vs. logical

 $\textcircled a$  Logical schedules that agree on values read by all read events – produce the same results

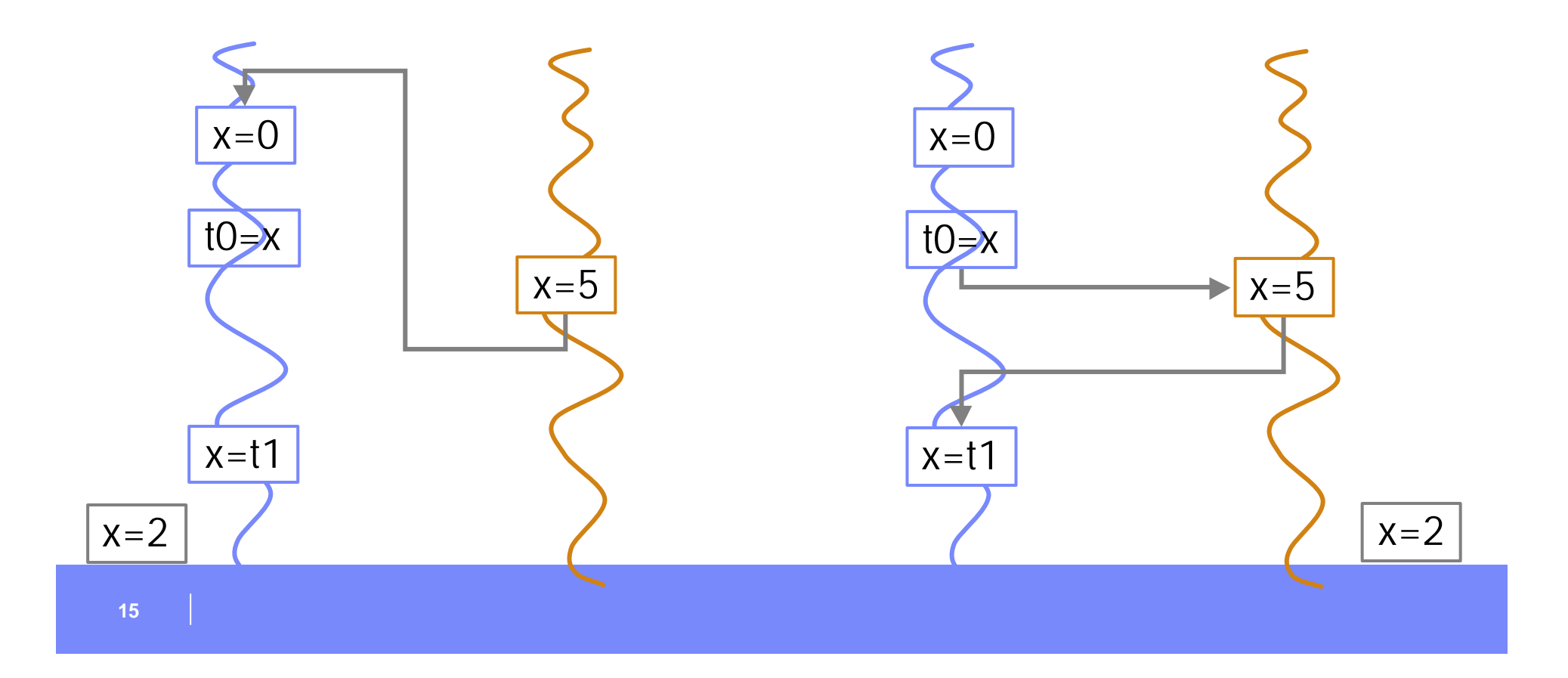

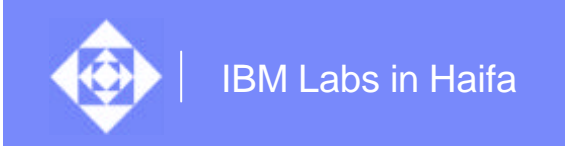

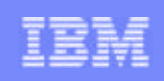

#### Schedules: value vs. logical

- $\Diamond$  Logical schedules that agree on values read by all read events  $$ produce the same results
- ³ **Value schedule**: equivalence class of all logical schedules that agree on values consumed by read events

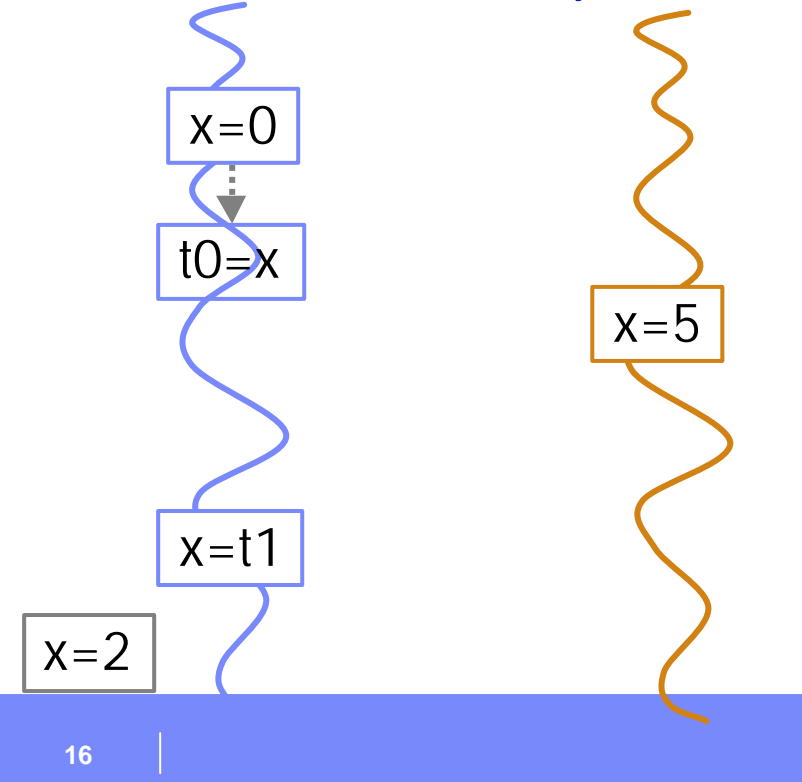

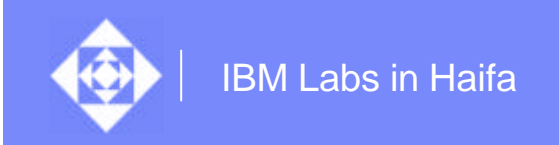

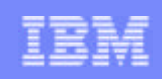

- **♦ Testing goal:** 
	- $\Diamond$  Generate runs with different outcomes
	- $\triangleright$  Interfere with runtime to generate many different value schedules
- $\textcircled{}$  Value substitution process:
	- $\Diamond$  Execute the program, record critical events by thread
	- $\Diamond$  Interfere at shared variables' reads
		- $\Diamond$  Provide one of older values instead of the current one
	- $\Diamond$  Observation: the same effect as if a different value schedule had actually taken place

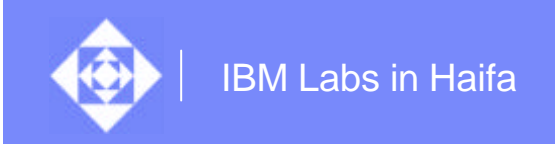

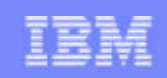

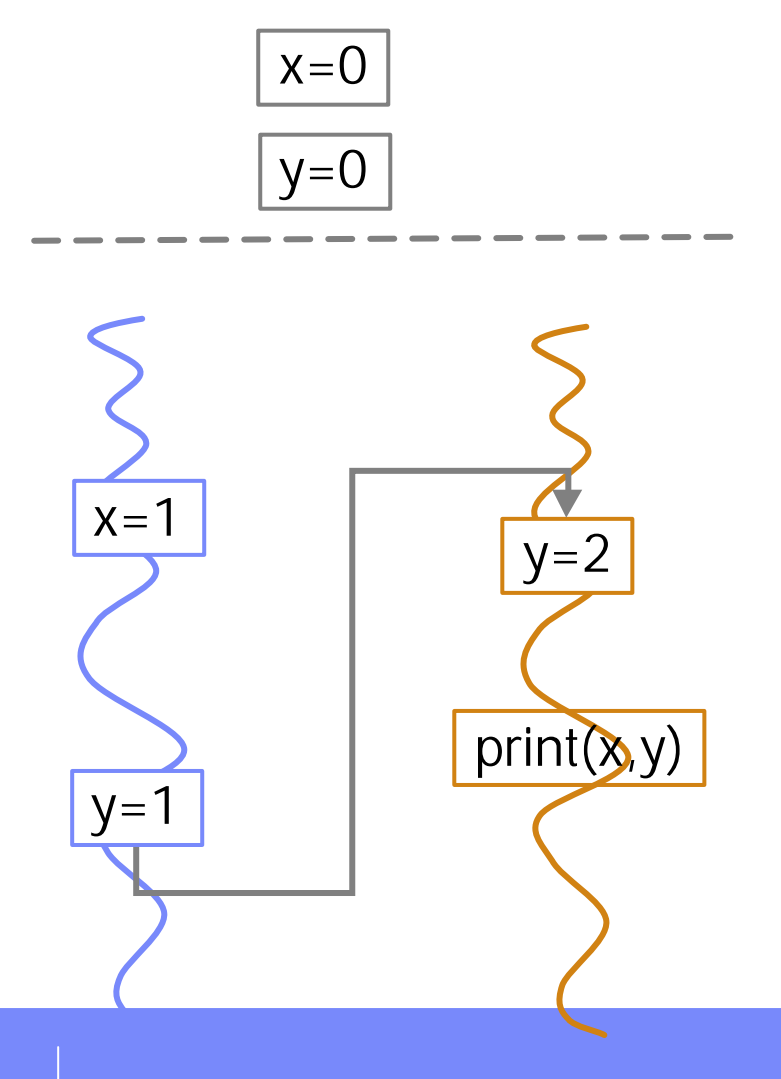

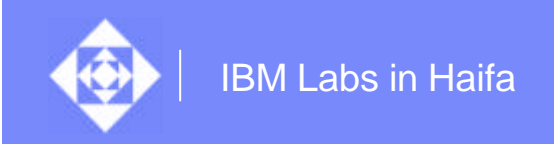

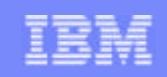

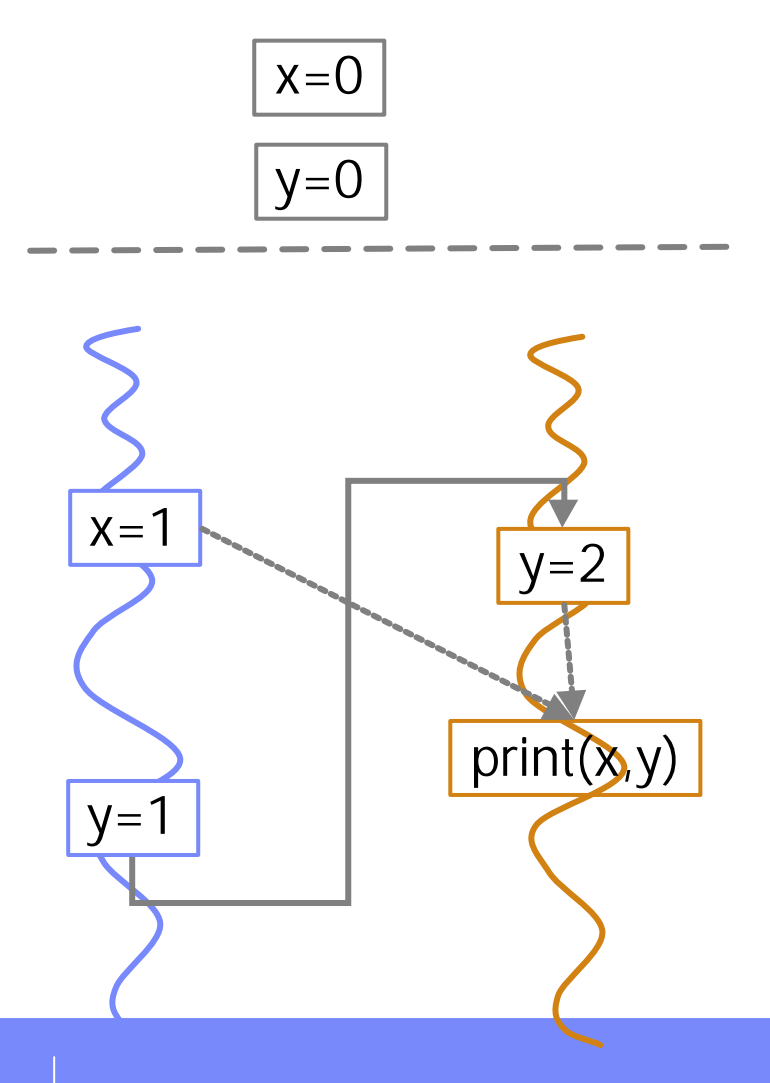

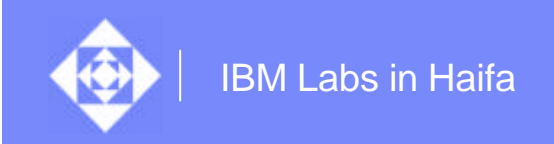

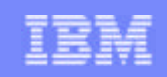

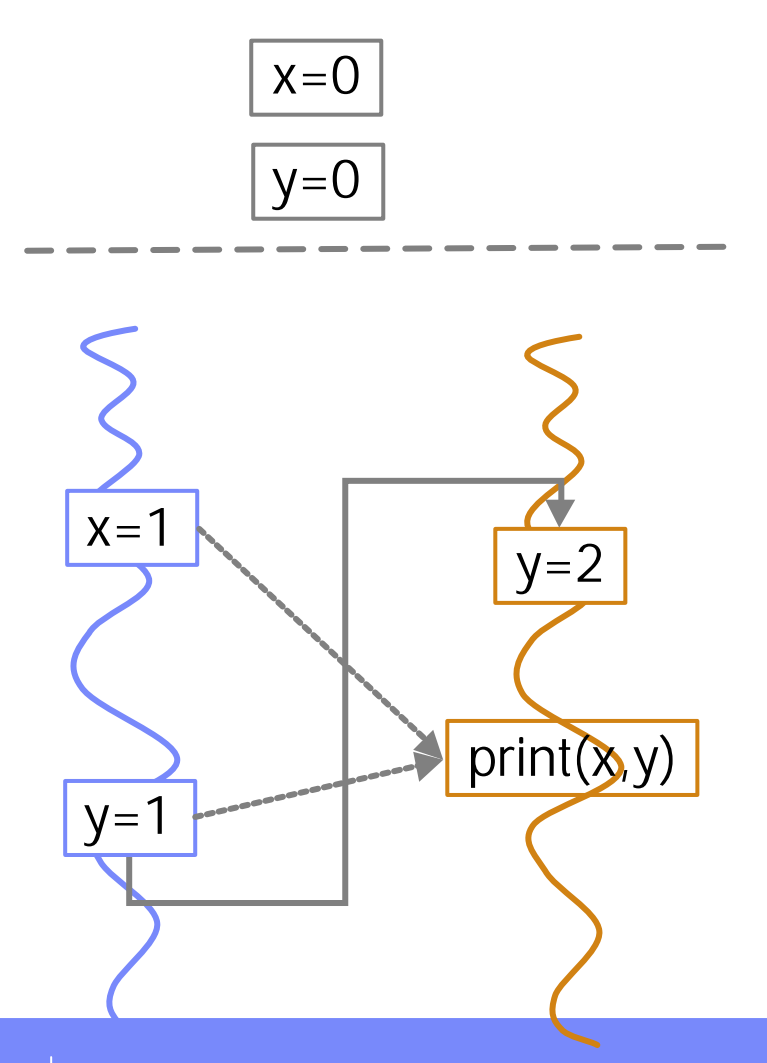

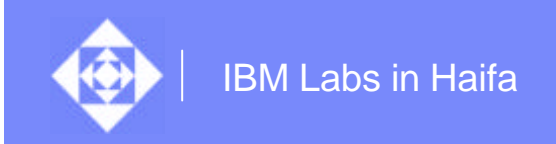

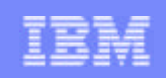

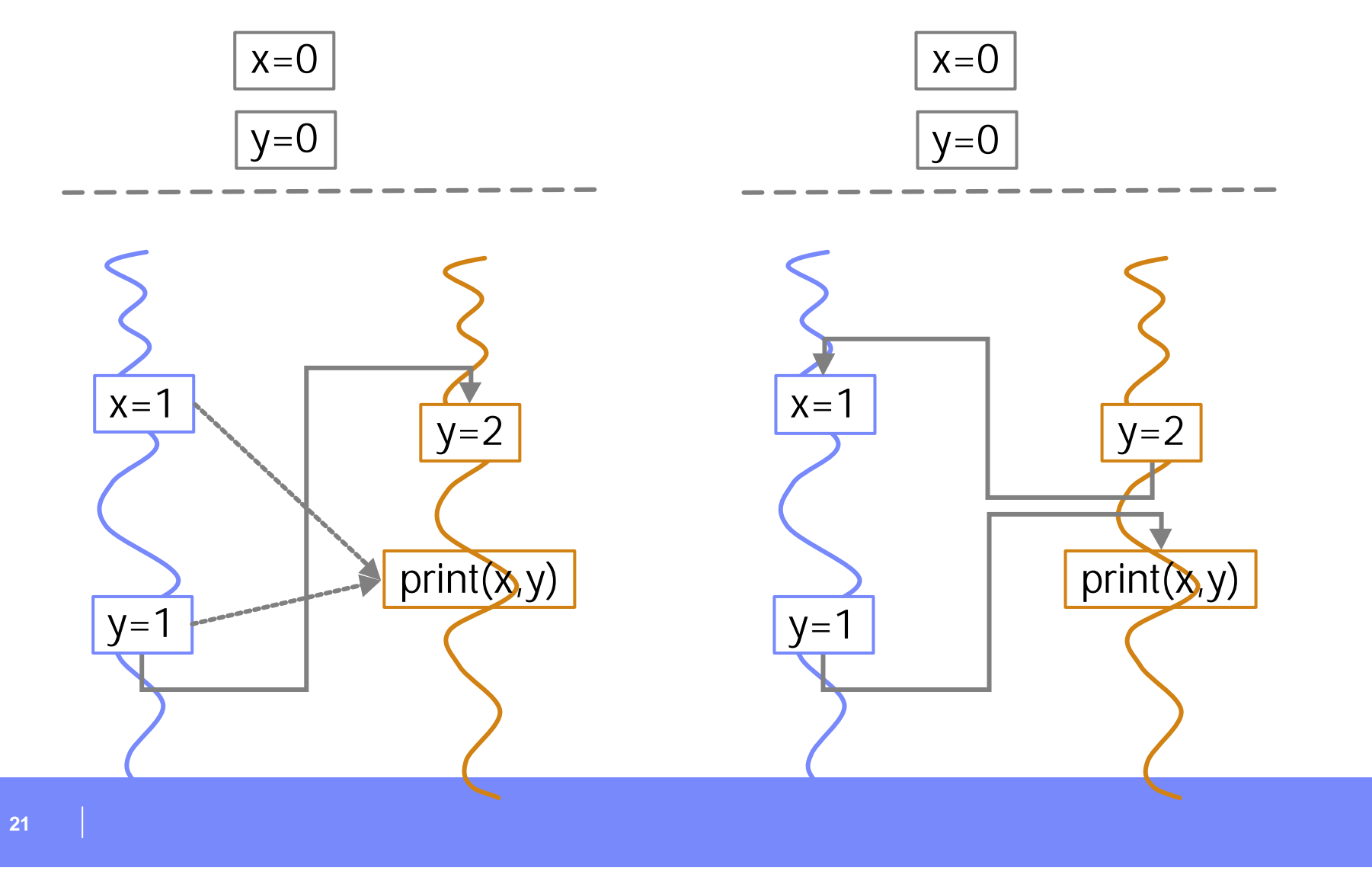

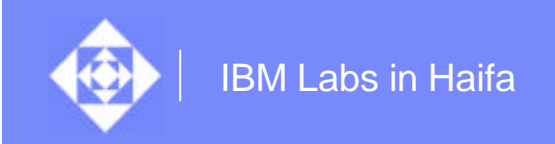

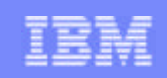

◆ Problem: illegal value choices

 $\Diamond$  Values that are impossible to obtain in a legal run

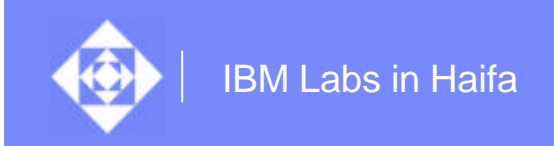

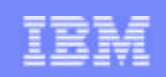

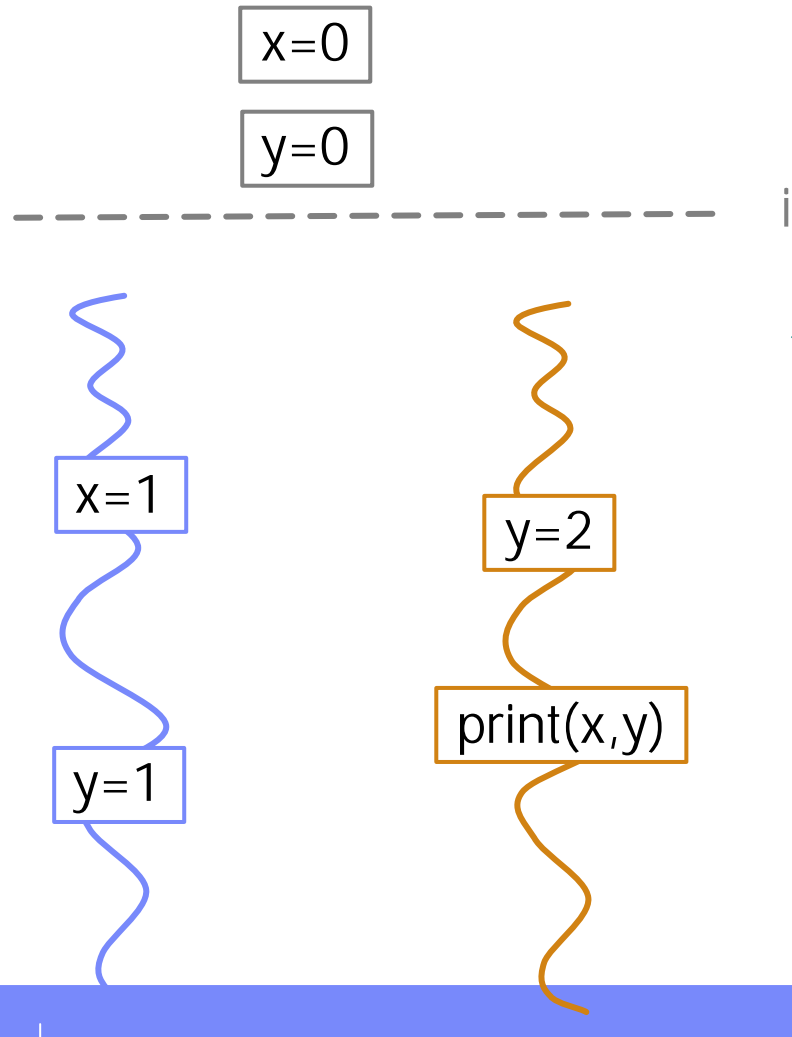

initialization

 $\textcircled{*}$  Impossible output:  $\otimes$  0,1

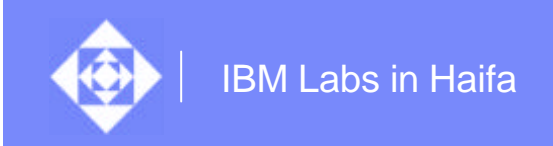

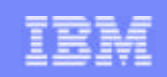

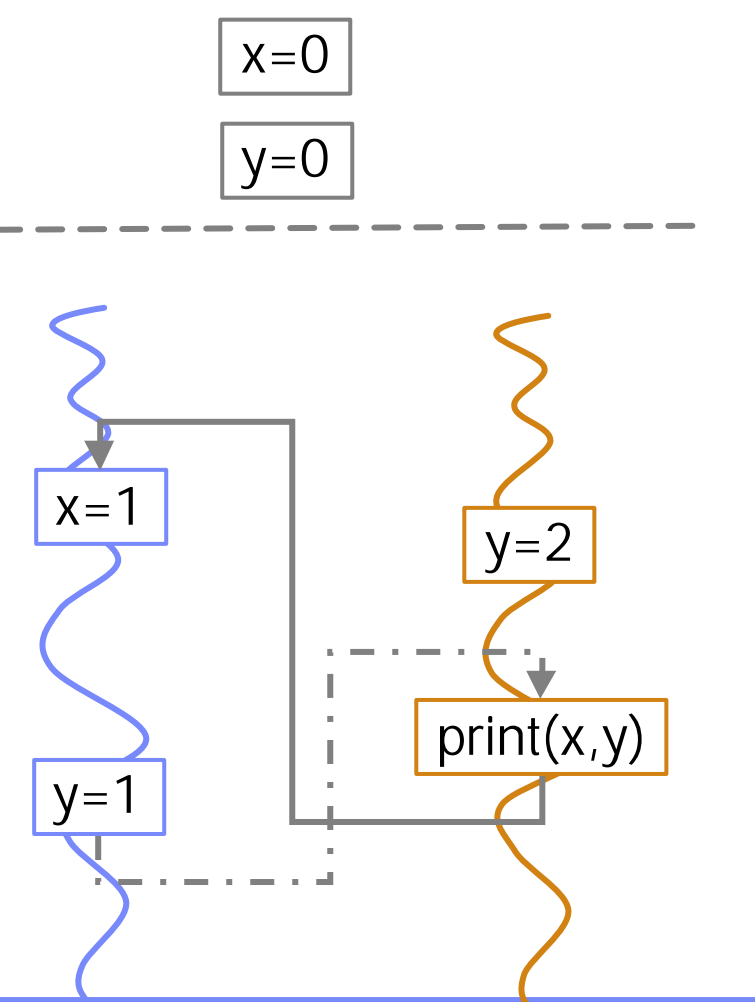

initialization

 $\textcircled{*}$  Impossible output:  $\otimes$  0,1

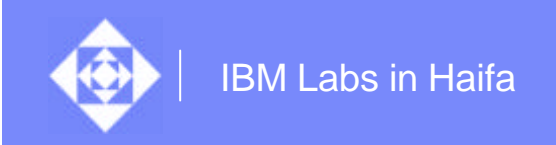

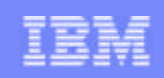

³ Problem with value substitution: illegal value choices  $\Diamond$  Values that are impossible to obtain in a legal run  $\textcircled{4}$  How can we identify the sound choices?

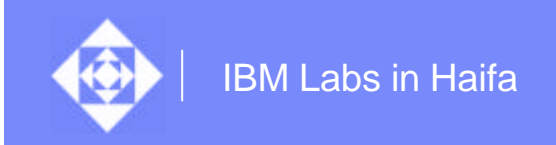

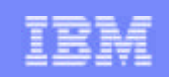

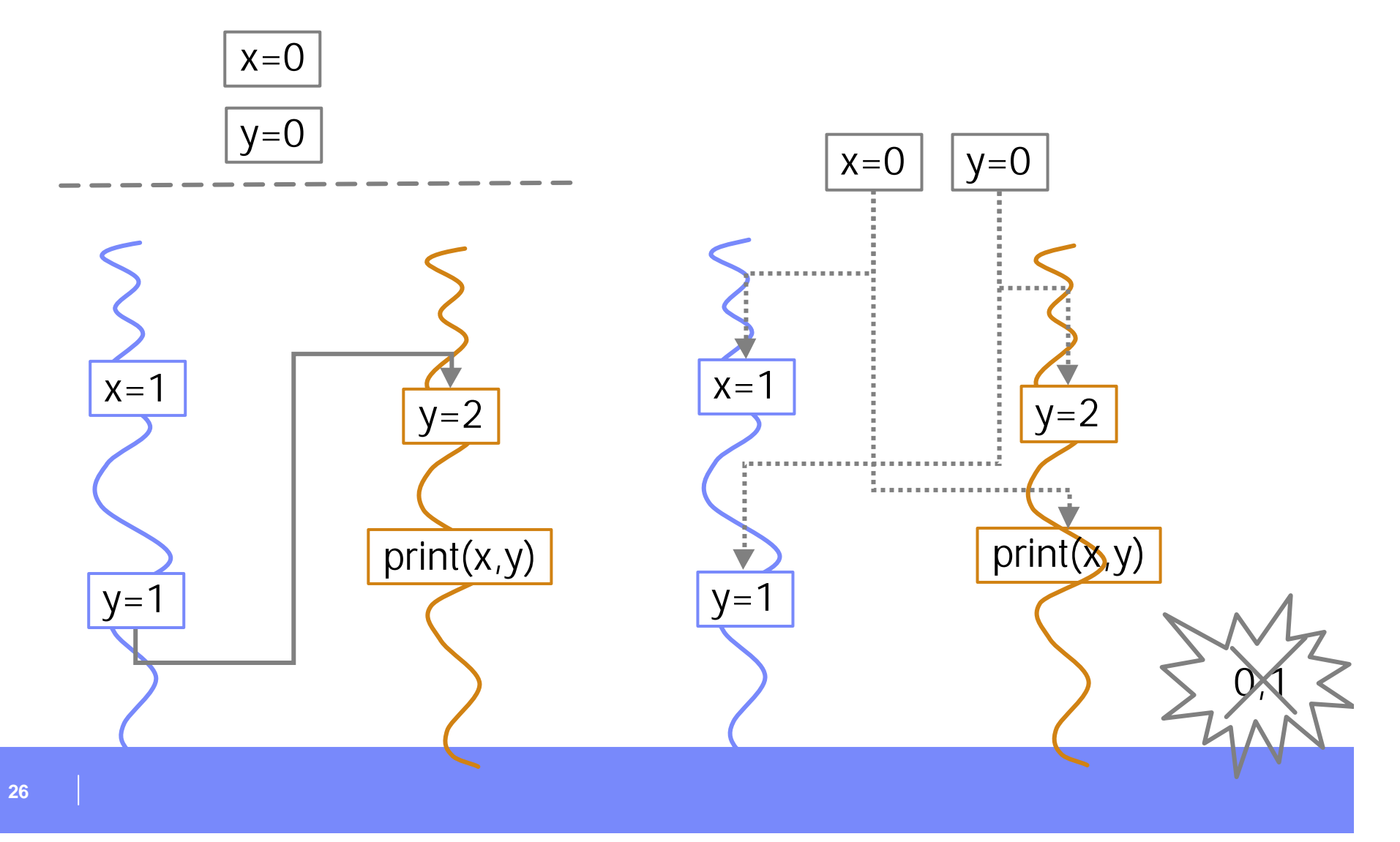

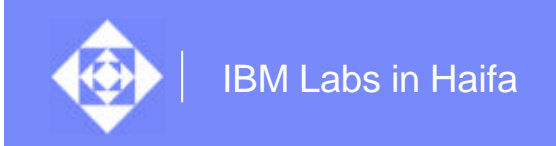

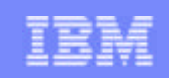

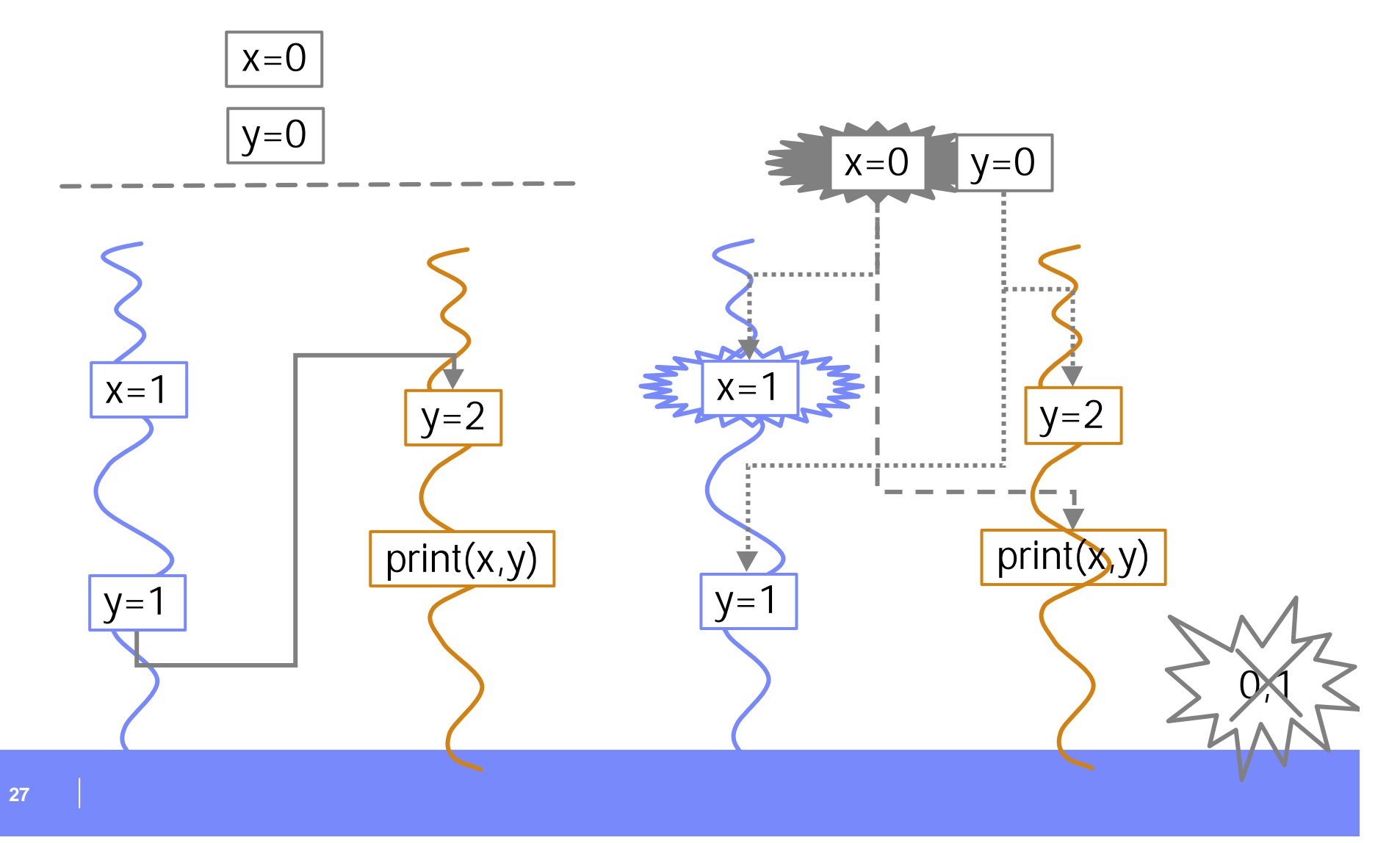

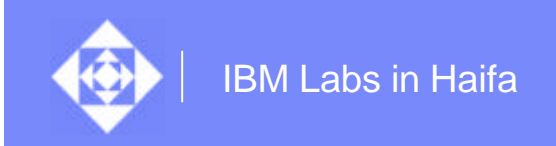

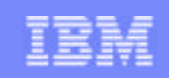

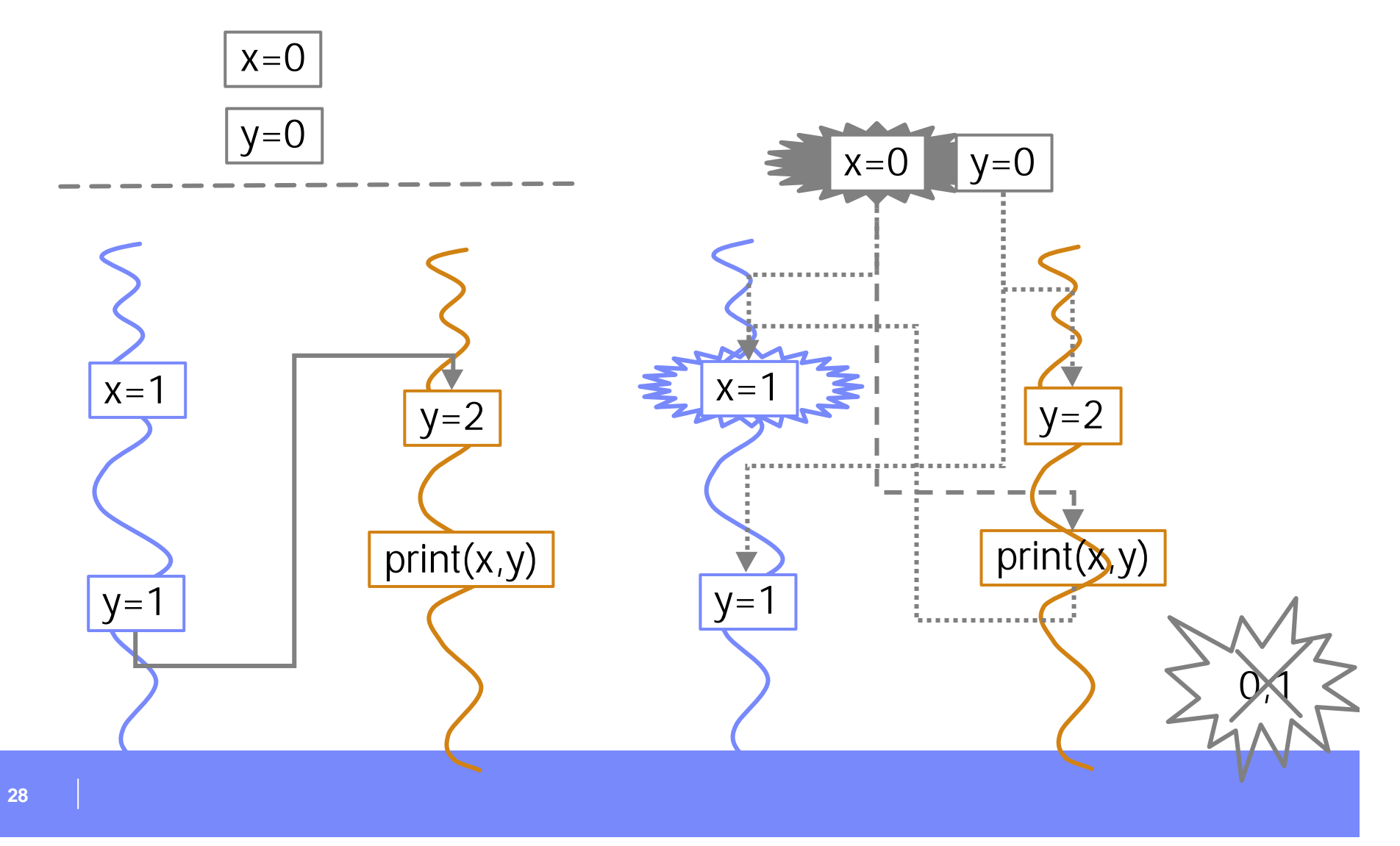

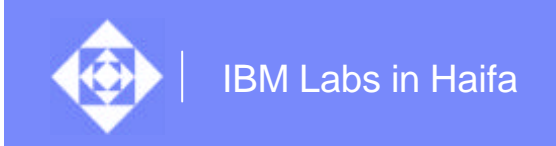

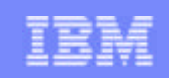

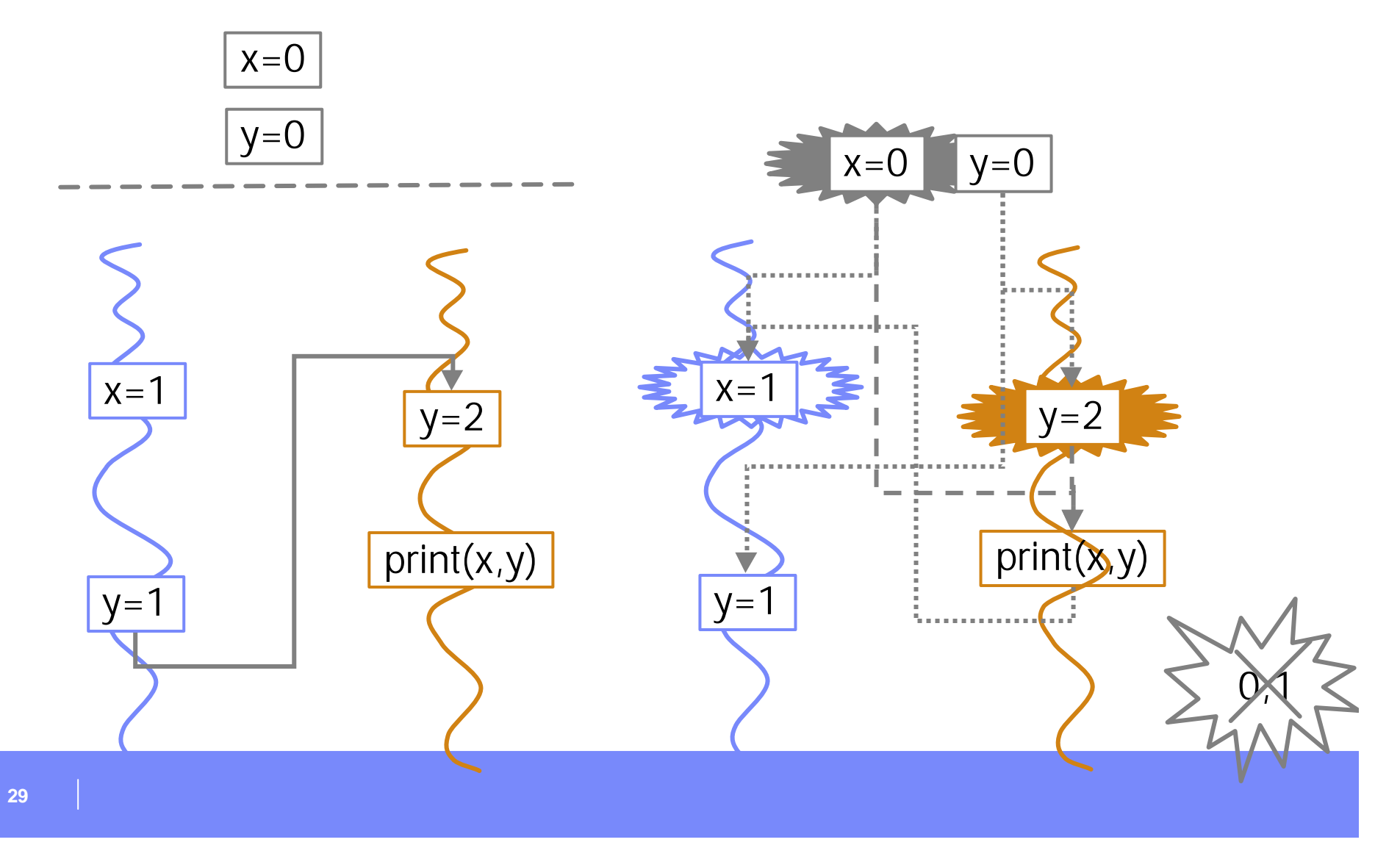

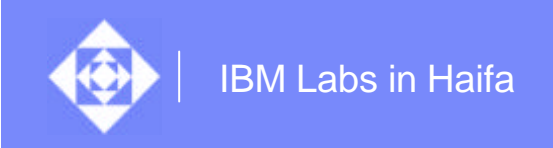

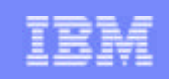

# **Visibility**

**30**

#### ³ A write event *w* is visible from a read event *r* if

²*r* does not precede *w*

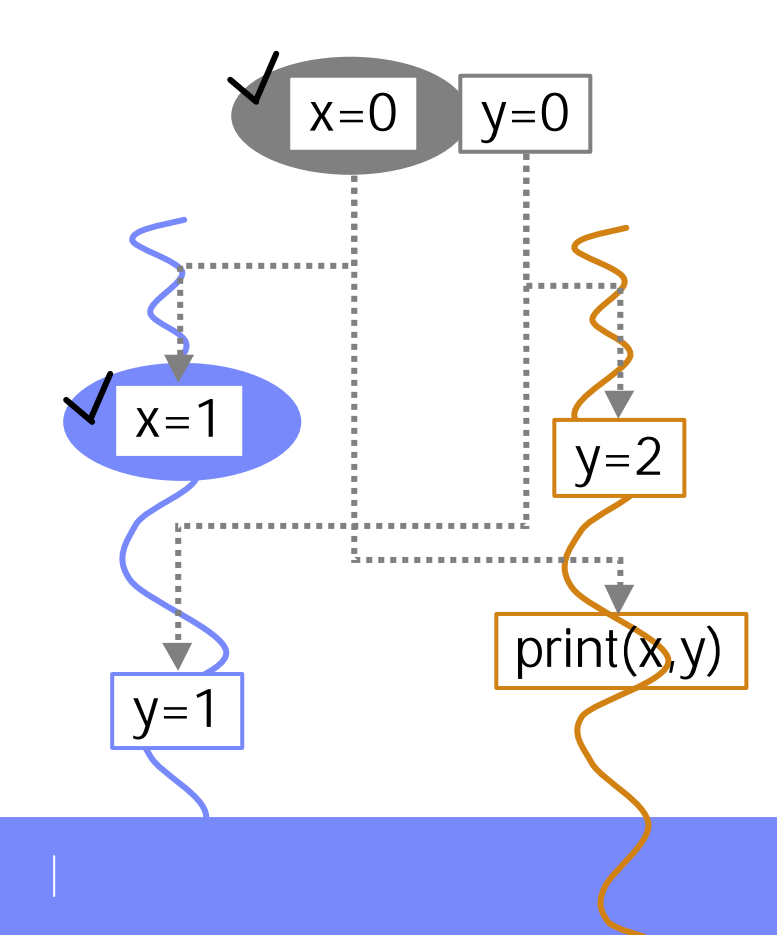

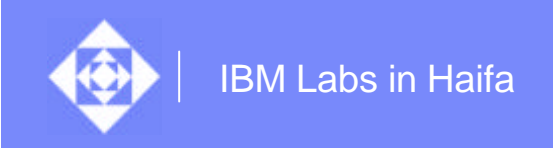

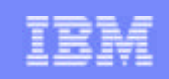

# **Visibility**

#### ³ A write event *w* is visible from a read event *r* if

²*r* does not precede *w*

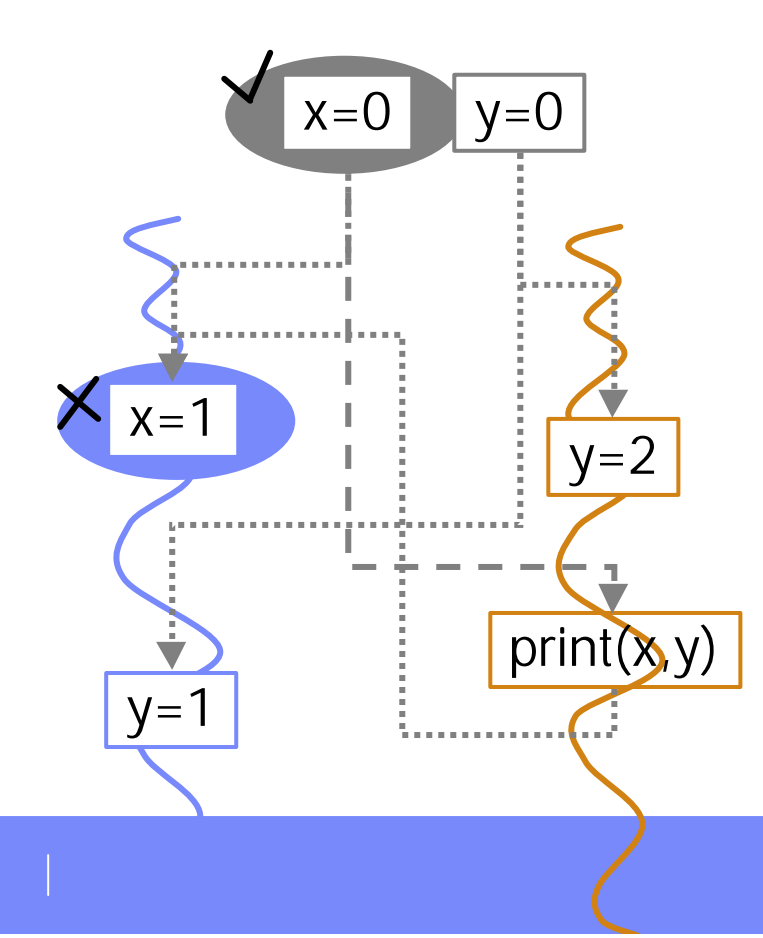

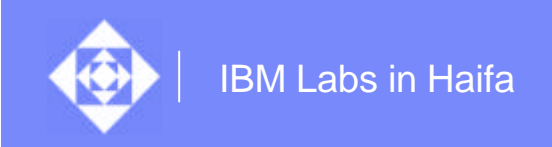

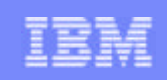

# **Visibility**

#### ³ A write event *w* is visible from a read event *r* if

- ²*r* does not precede *w*
- ◆ No write event to the same variable intervenes between *w* and *r*

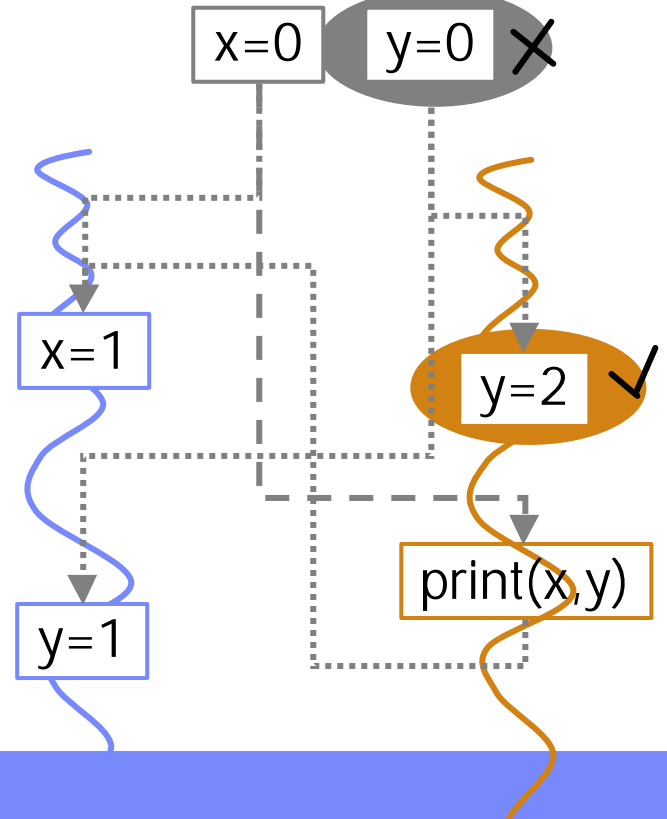

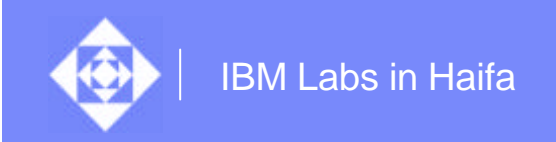

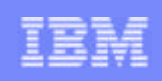

## Generating sound value substitutions

³ When a thread event *r* requests value of a shared variable *x* ◆ Find all events *w* that write *x* and are visible from *r* ◆There will always be such a *w* if the variables are initialized **♦ Select one such w to be the value producer** ◆ Make all other *w*-s invisible from *r*  $\triangle$  How?

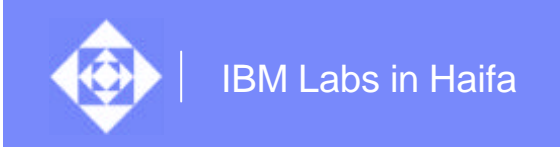

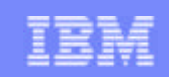

## Hiding the write event

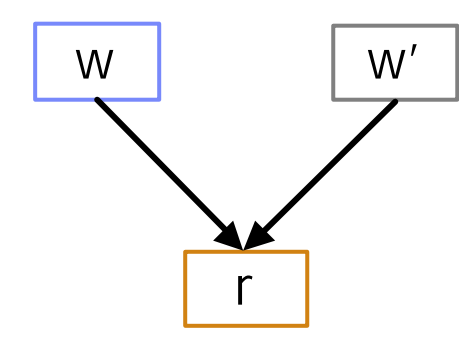

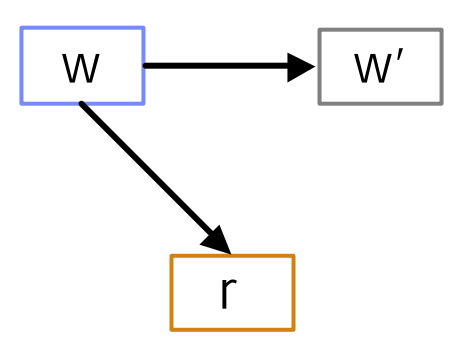

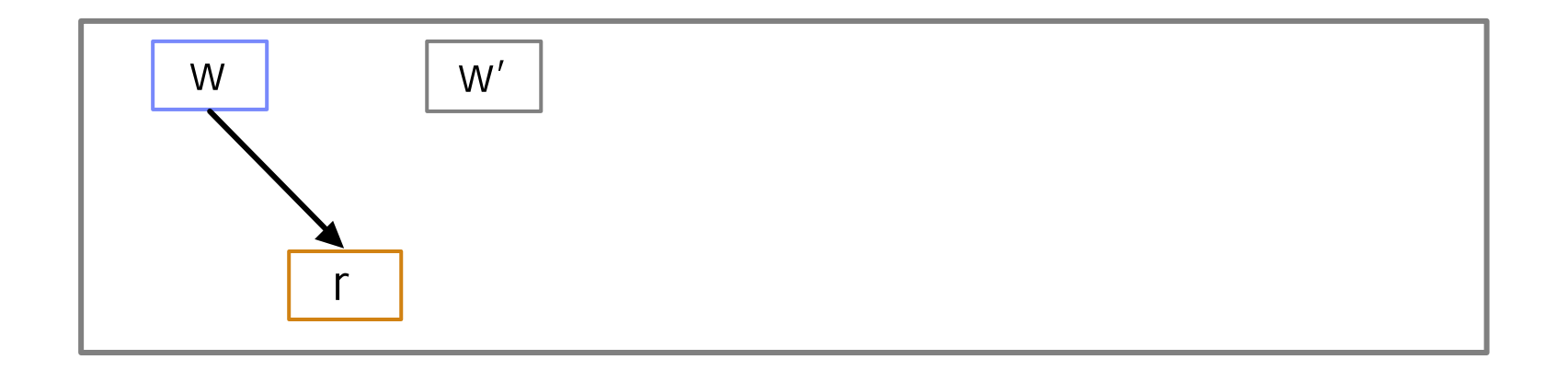

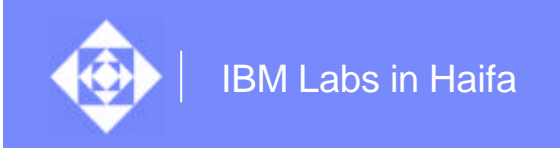

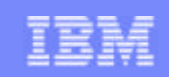

### Hiding the write event

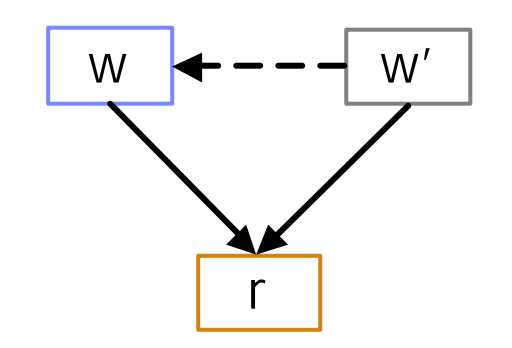

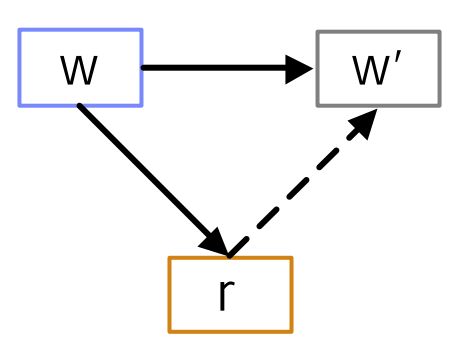

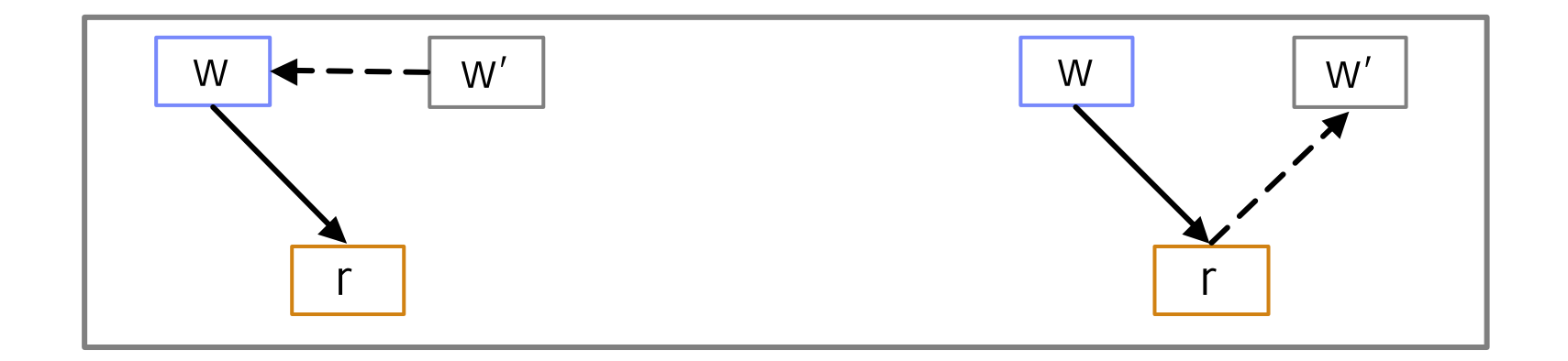

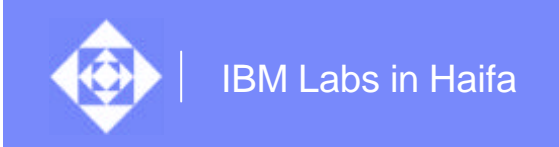

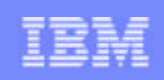

# **Conclusions**

- ³ Algorithm works fine for programs composed solely of reads/writes
- $\Diamond$  Compares favorably to other tools
	- $\Diamond$  Especially for long-distance races

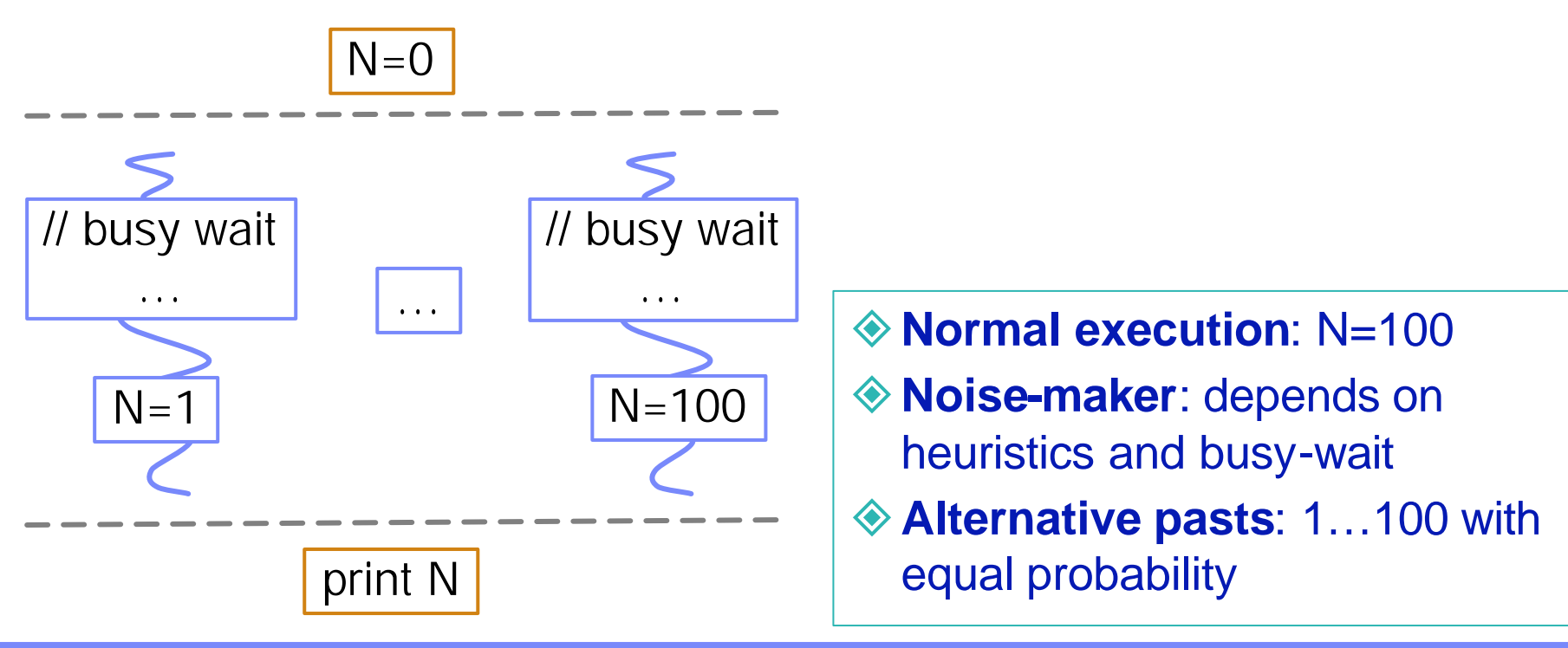

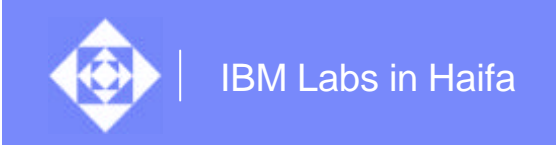

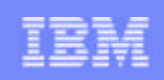

# **Conclusions**

- $\Diamond$  Algorithm works fine for programs composed solely of reads/writes
- ◈ Compares favorably to other tools
	- $\diamondsuit$  Especially for long-distance races
- ◈ Challenges:
	- ◆ Synchronized blocks
		- $\Diamond$  The position of the block is determined before the block is executed
		- $\Diamond$  Need static analysis to identify all reads/writes
	- $\Diamond$  Time and space consumption
		- $\diamondsuit$  Several ways to reduce the number of graphs and size of each graph
		- $\diamond$  Slicing could help
		- $\Diamond$  Can just use insights to find new heuristics for noise-generation tools

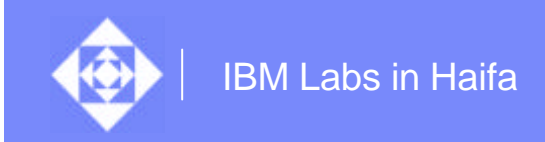

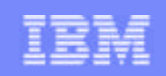

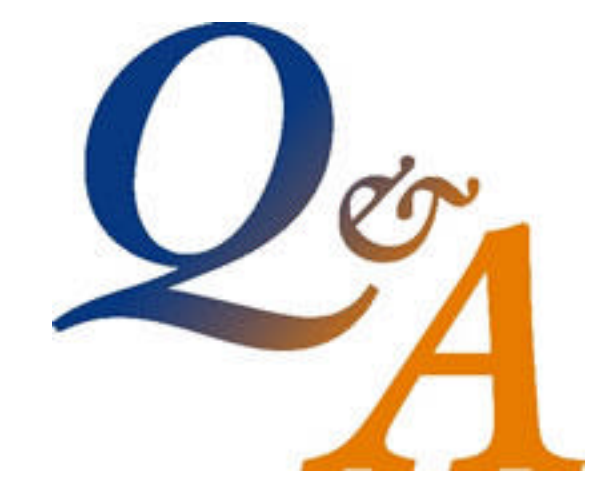

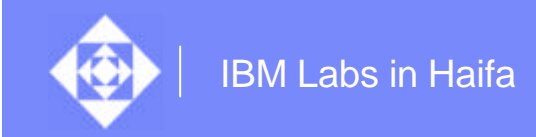

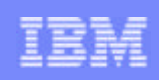

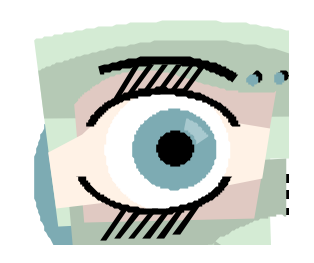

"Dear Sir:

Your astonishment's odd: I am always about in the Quad And that's why the tree Will continue to be, Since observed by, Yours faithfully, God."

There once was a man who said, "God Must think it exceedingly odd If He finds that this tree Continues to be When there's no one about in the Quad."

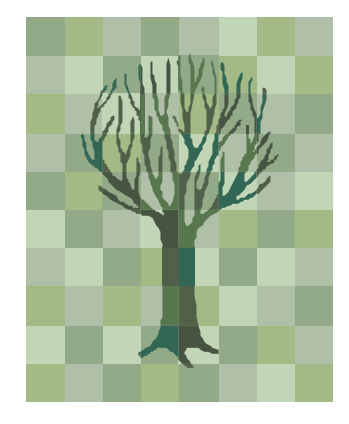